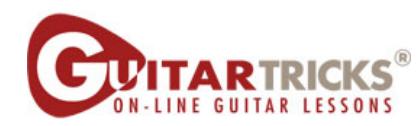

## Ragtime or Country/Fingerstyle Guitar

Lesson 3: Adding Chords!

Anders Mouridsen

Transcribed by Joe Matzzie

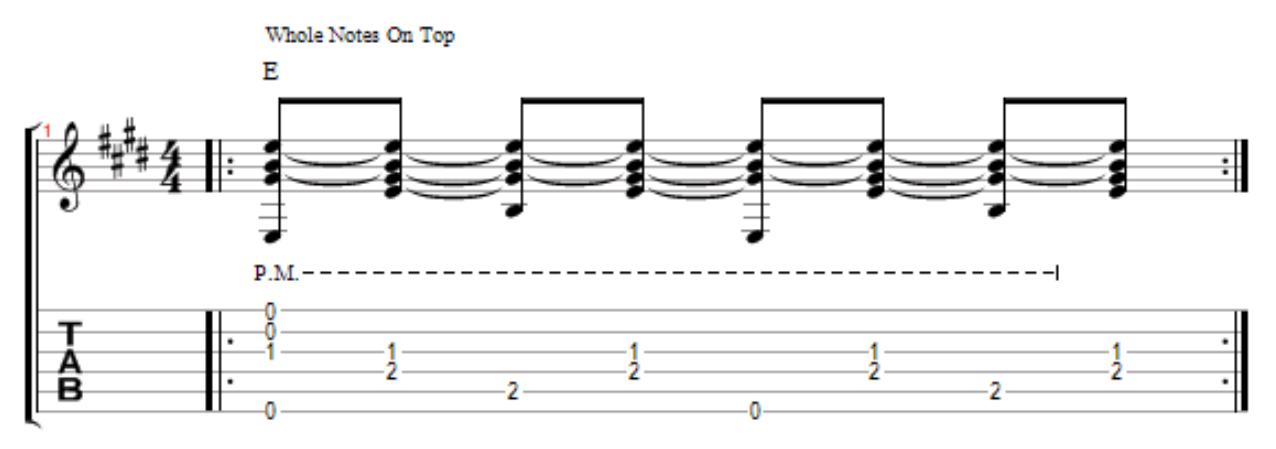

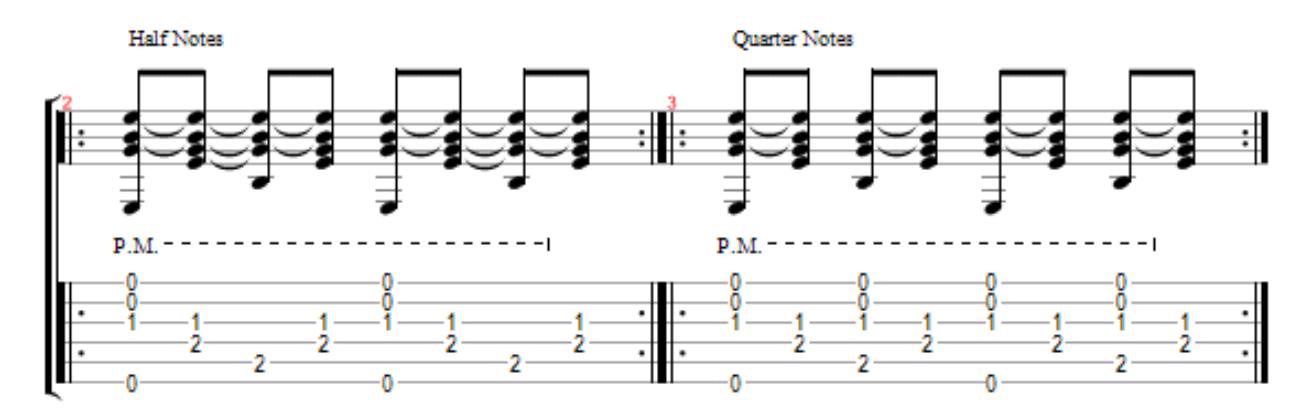

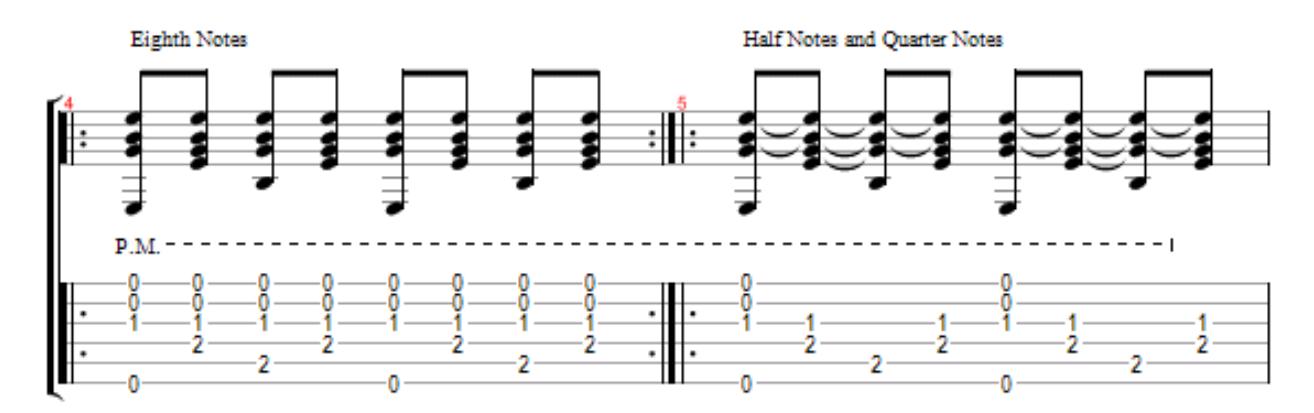

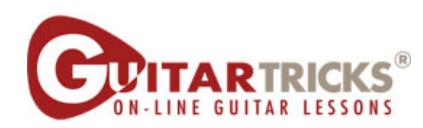

**Adding Chords** By Anders Mouridsen

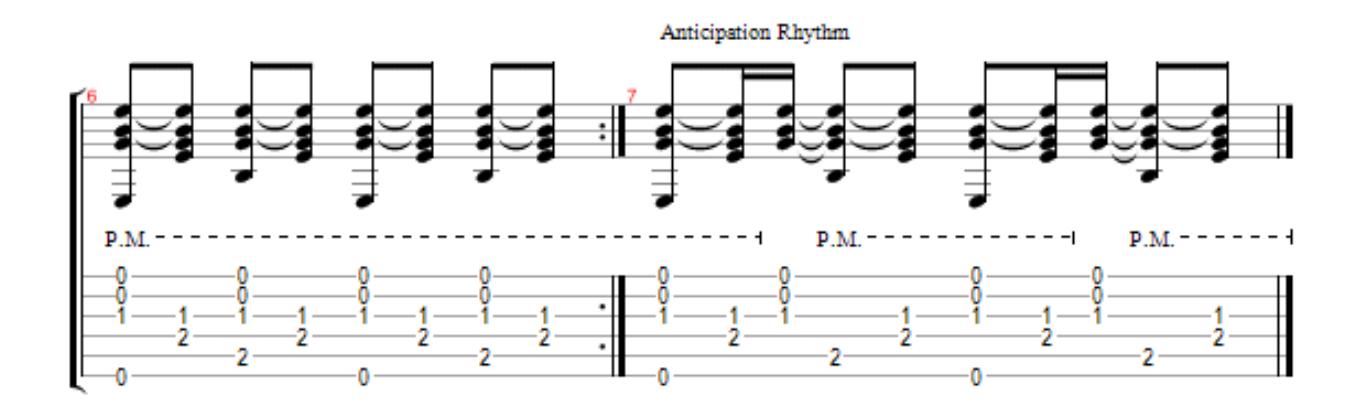

 $\label{eq:conv} \begin{array}{c} \text{Copyright} \otimes 2010 \\ \text{All Rights Research - International Copyright Scured} \end{array}$